## Lecture 4 — Collection-Oriented Languages

Stanford CS343D (Winter 2024) Fred Kjolstad

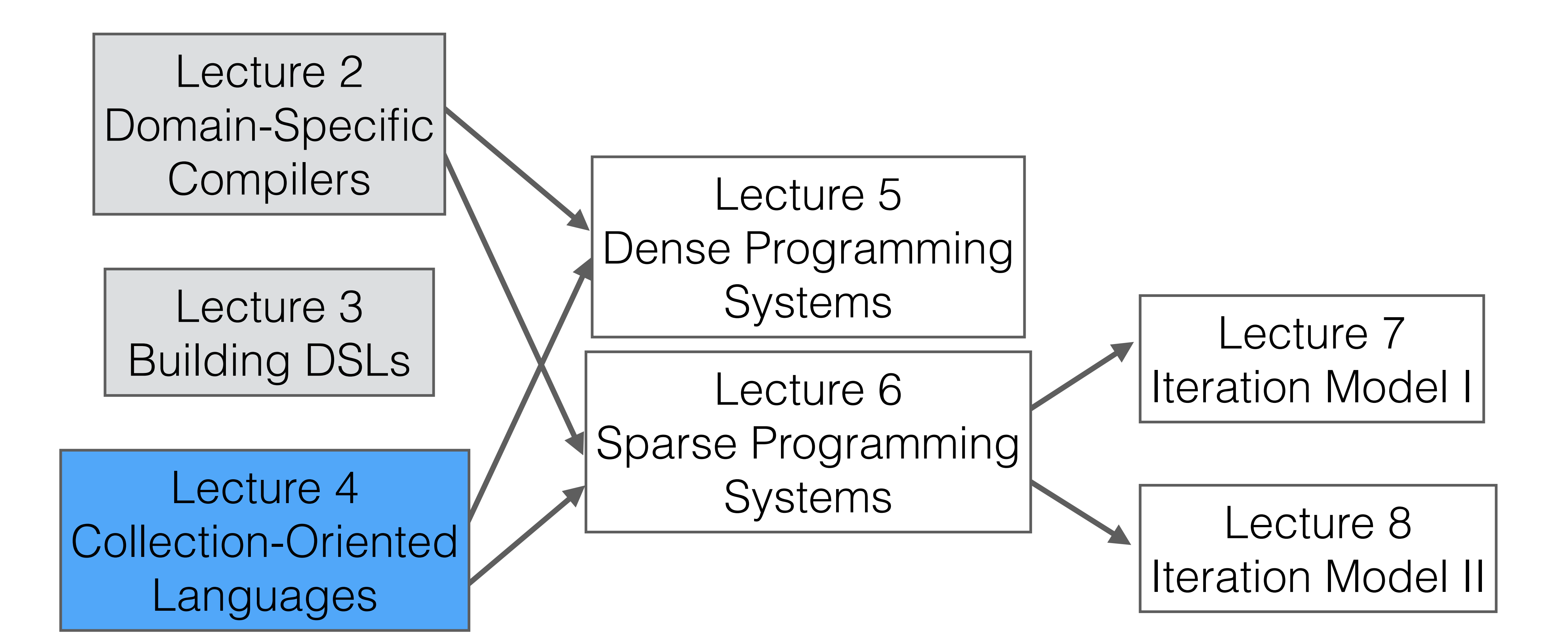

#### Languages are tools for thought

"By relieving the brain of all unnecessary work, a good notation sets it free to concentrate on the more advanced problems, and in effect increases the mental power of the race." — Alfred N. Whitehead

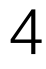

### Collection-Oriented languages are an important subclass of DSLs as discussed in this course

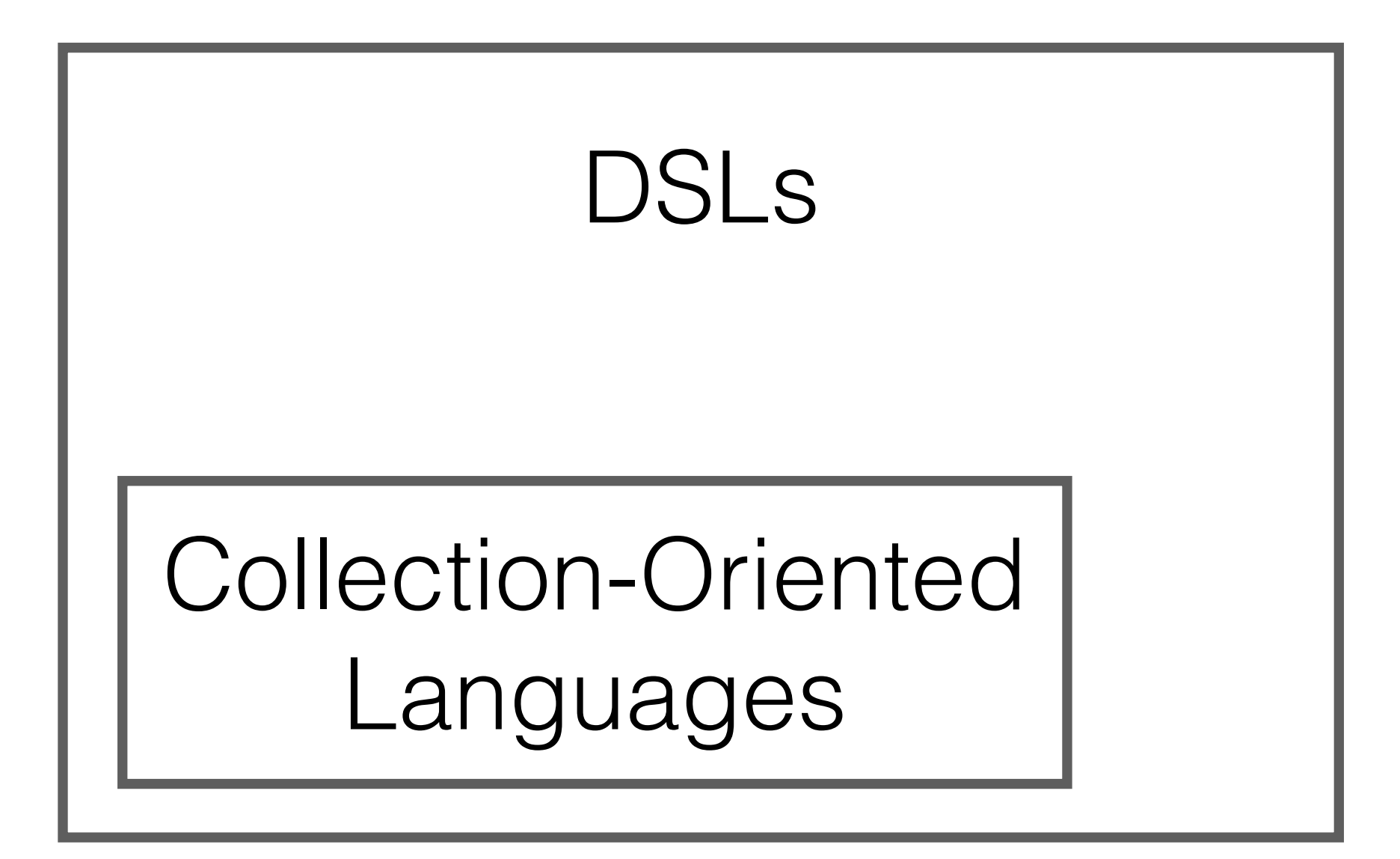

### Economy of scale in notation and execution

#### $C = A \bowtie B$

How many operations?

$$
c = Ab
$$

 $[x * 2 for x in my_list]$ 

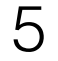

### Collection-oriented languages are relatively general

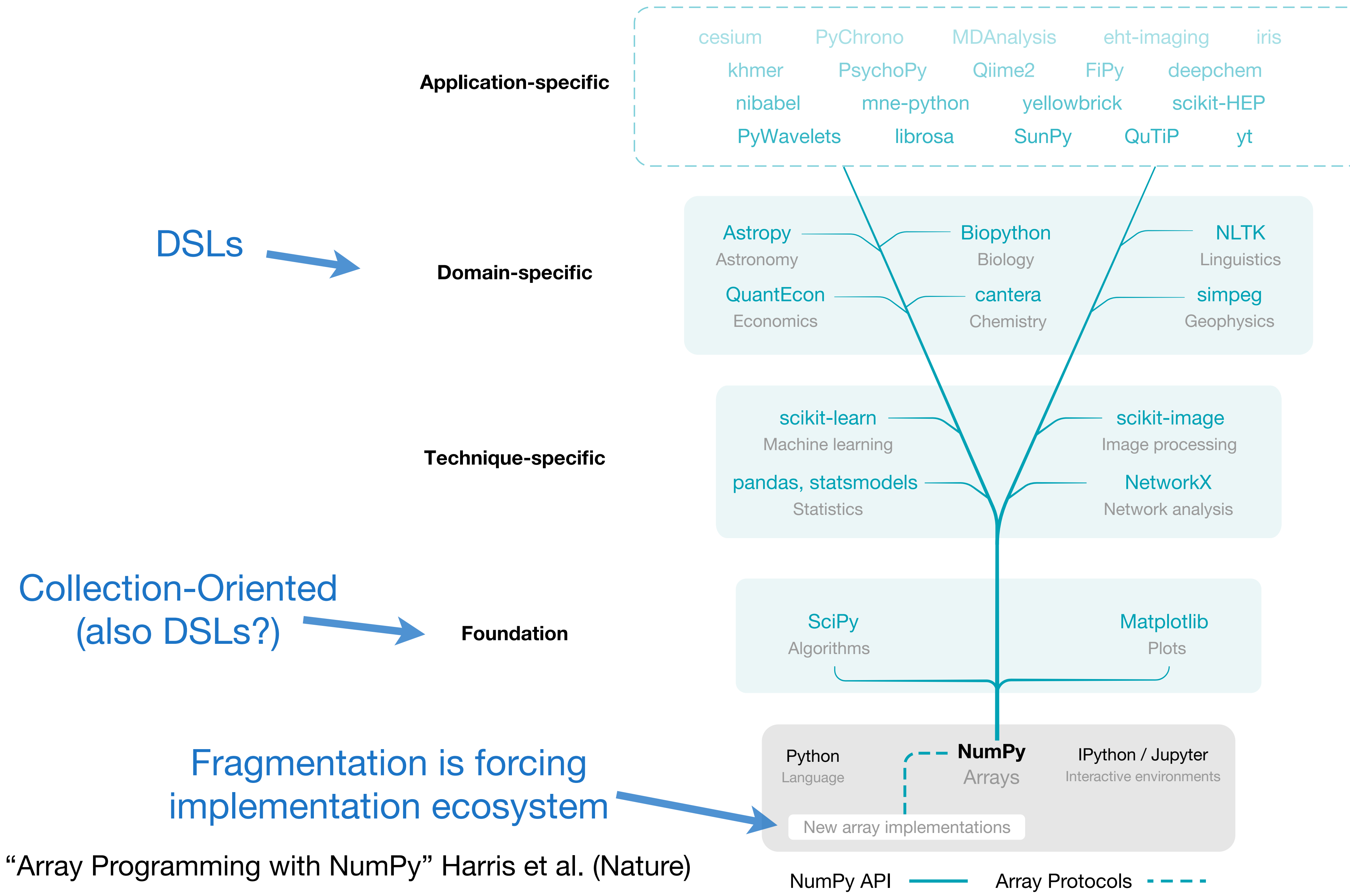

Plot from Wikipedia

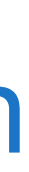

#### We need collections for performance due to Amdahl's law

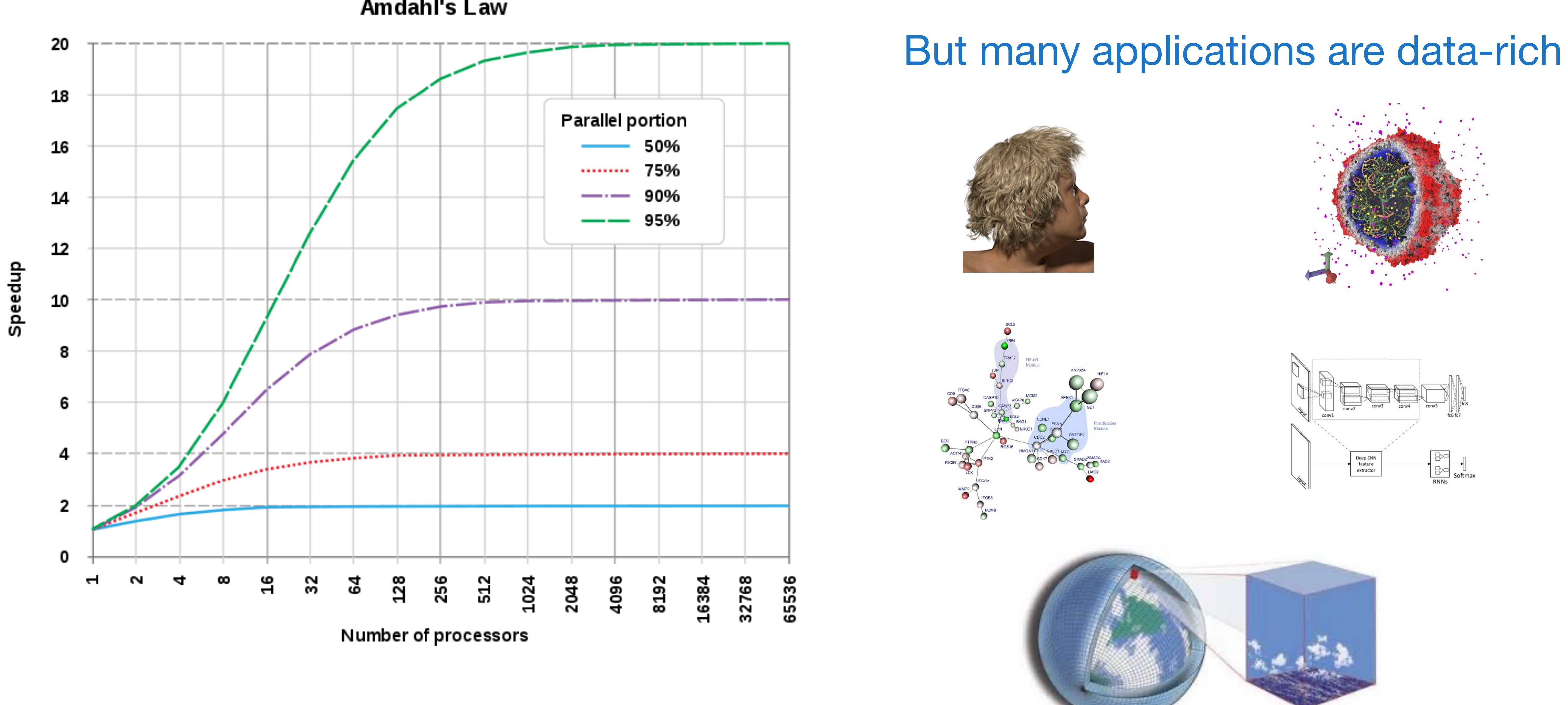

Amdahl's Law

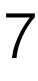

### Avoiding the von Neumann model of languages

rich world of expressions  $c := 0$ **for** i := 1 **step** 1 **until** n **do**  c :=  $c + a[i] \times b[i]$ poor world of statements

# $c = sum(a[0:n]*b[0:n])$ produces a vector

transfers one scalar value to memory: von Neumann bottleneck in software the assignment transfers one value to memory

#### Imperative Form

#### Functional Form

- A record-at-a-time user interface forces the programmer to do manual query optimization, and this is often hard.
- Set-a-time languages are good, regardless of the data model, since they offer much improved physical data independence.
- The programming language community has long recognized that aggregate data structures and general operations on them give great flexibility to programmers and language implementors.

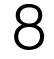

### Collection-oriented operations let us operate on collections as a whole

"What Goes Around Comes Around" Stonebraker and Hellerstein "Collection-Oriented Languages" Sipelstein and Blelloch

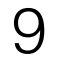

### Collection-Oriented Languages

A collection-oriented programming model provides collective operations on some collection/abstract data structure

**Relations** Relational Algebra [1970]

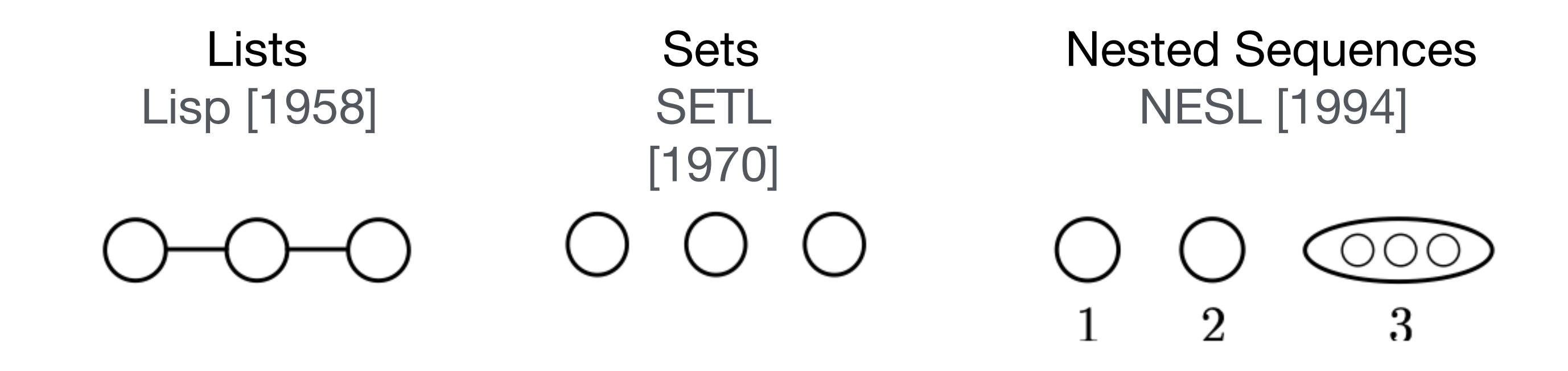

**Vectors** Vector Model 1990

**Meshes** 2011

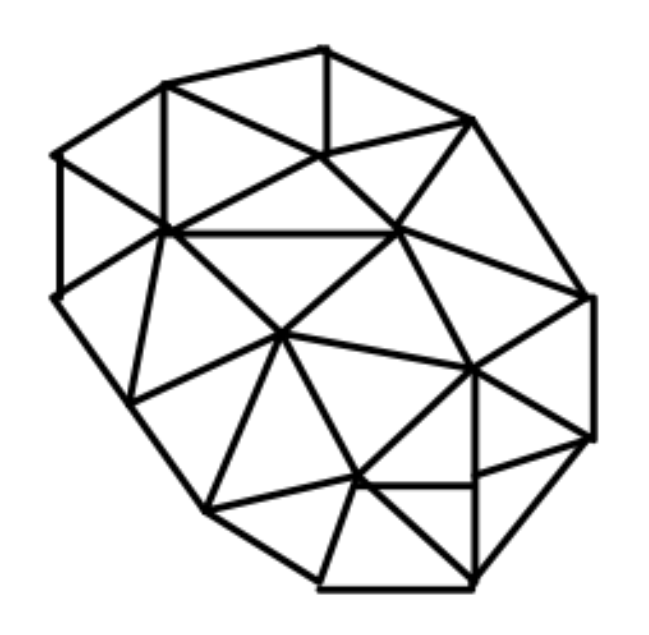

Arrays APL [1962] NumPy [2020]

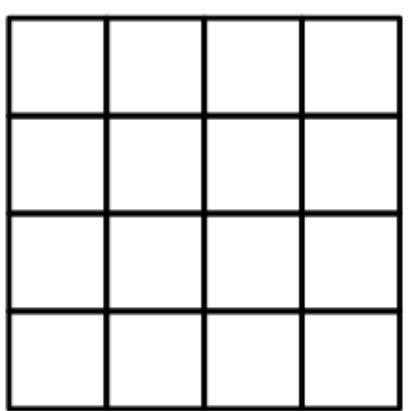

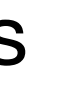

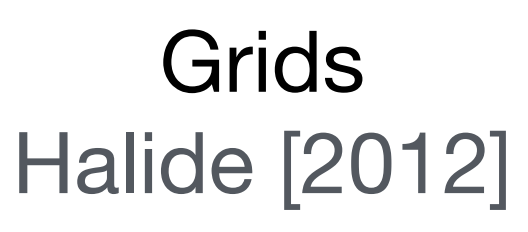

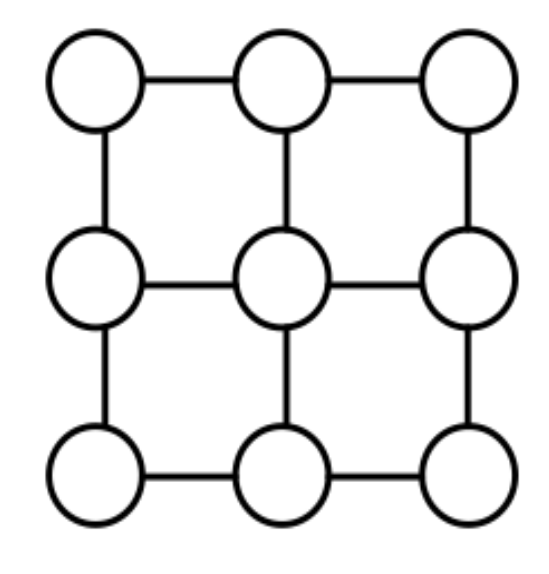

Matrices and Tensors Matlab 1979], Taco 2017

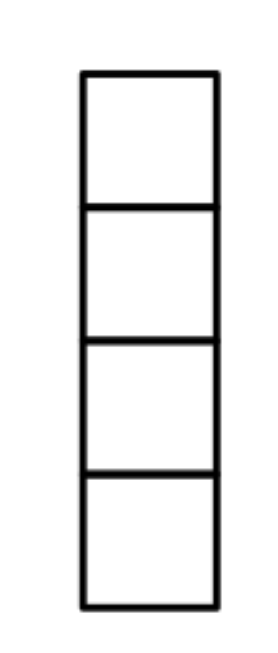

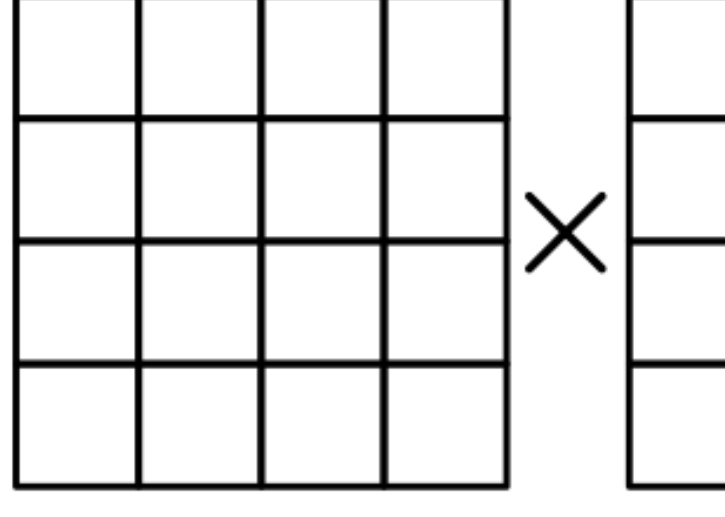

Graphs GraphLab [2010]

Objects Orientation vs. Collection Orientation

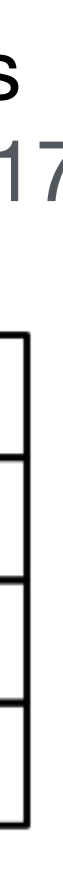

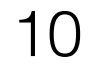

#### Features of collections

- Ordering: unordered, sequence, or grid-ordered?
- 
- Regularity: Can the collection represent irregularity/sparsity? • Nesting: nested or flat collections?
- Random-access: can individual elements be accessed?

### The APL Programming Language

 $+$ /n 22

*n* ∑ *i*=0 *ni*

 $n+14$ 5 7 9 11 element-wise addition (l4 makes the array [1,2,3,4])

 $+/(3+14)$ 22

8 9 10 11 4 is broadcast across each n

n **←** 4 5 6 7 i.e., mkArray

 $n+4$ 

$$
\sum_{i=1}^{4} (i+3)
$$

x 0 1 1 2 → x[0,1],x[1,2] → 1 5 with arrays , c Indexing (copy) and the scalars x with masks  $c$  indexing (copy)

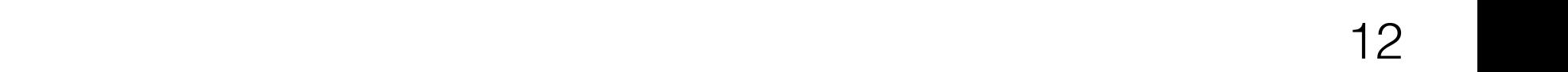

#### Array Programming with NumPy rograf **Review**

#### a Data structure di Vectorization **a** Data struct

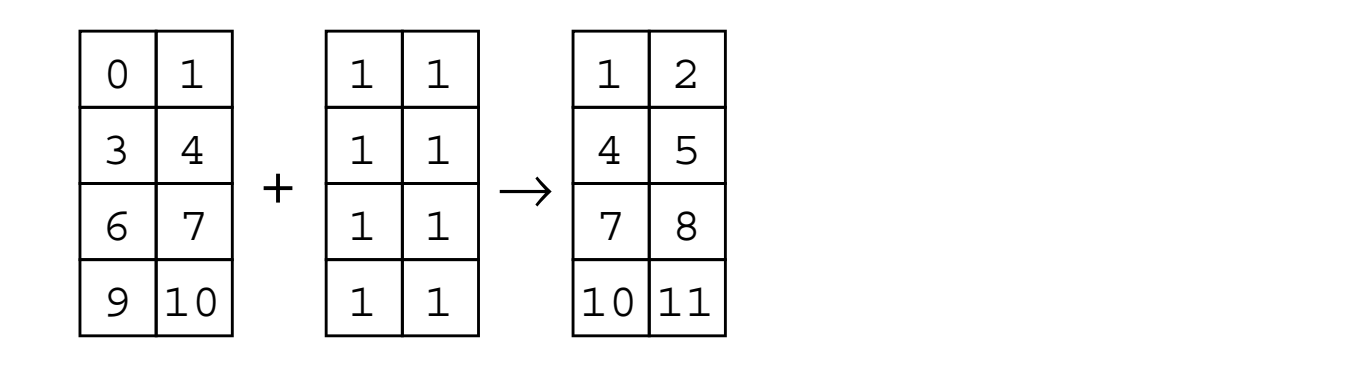

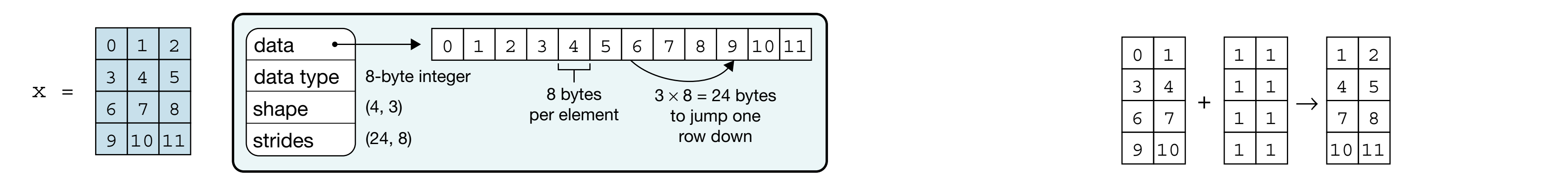

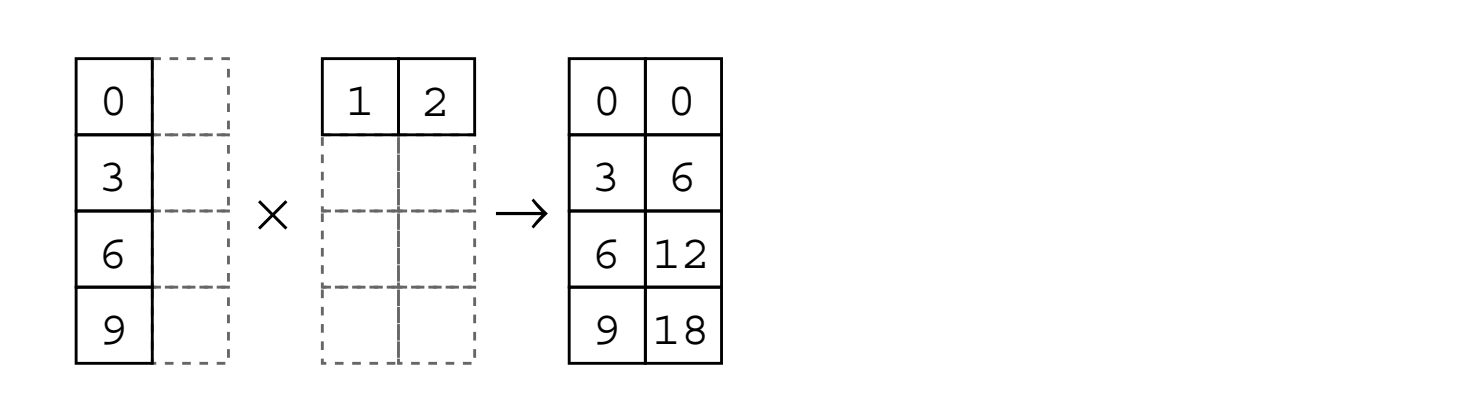

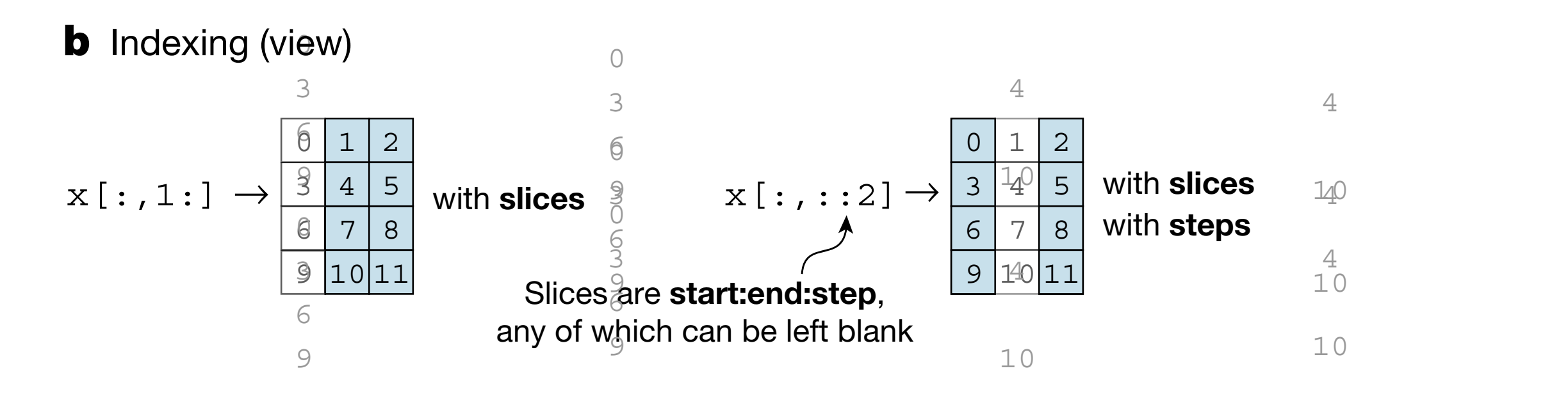

![](_page_11_Figure_9.jpeg)

![](_page_11_Figure_11.jpeg)

![](_page_11_Figure_12.jpeg)

![](_page_11_Figure_13.jpeg)

![](_page_11_Figure_5.jpeg)

"Array Programming with NumPy" Harris et al. (Nature) array victimes a  $\mu$  is the original data. In the bottom example, and  $\mu$ **a**, The NumPy array data structure and its associated metadata fields. mming with NumPy" Harris et al. (Nature) arrays, so that it returns a 'copy' of the original data. In the original data, in the bottom example, and  $\alpha$ 

#### d Vectorization

0 2

4

 $\overline{6}$ 

 $\overline{a}$ 

 $\overline{z}$ 

7

10

10

3 5 4

140

1

 $4$ 

![](_page_12_Picture_7.jpeg)

### The SETL Language

#### $O$   $O$

#### Sets Tuples Functions

 $($   $\circ$   $,$   $\circ$   $,$   $\circ$   $)$ 

![](_page_12_Figure_6.jpeg)

#### SETL Set Former Notation

 $\{x \in s \mid C(x)\}\$ Notation Example  ${e(x), \min \le i \le \max | C(i) }$   $\{i * 2 - 1, 1 \le i \le 5\} \rightarrow \{1,3,5,7,9\}$ 

Standard set operations like union, intersection, and set difference are also supported

 $\{x \in \{1, 5, 10, 32\} \mid x \text{ It } 10\} \rightarrow \{1, 5\}$ 

 ${e(x), x \in s \mid C(x)}$  { $i * i, i \in \{1,3,5\} \} \rightarrow \{1,9,25\}$ 

 $[Op : x \in s \mid C(x)]e(x)$   $[ + : x \in \{1,2,3\}]$  $(x * x) \rightarrow 14$ 

∀*x* ∈ *s* ∣ *C*(*x*) ∀*x* ∈ 1,2,4|(*x*//2) **eq** 1 → **f**

 $[ + : x \in s_1, y \in s_2]$  { < *x*, *y* > }  $[ + : x \in \{1,2\}, y \in \{a,b\}]$  { < *x*, *y* > } →  $\{ < 1,a> , <1,b> , <2,a> , <2,b> \}$ 

#### SETL Table Functions

 $f(2) \rightarrow 4$ 

![](_page_14_Picture_7.jpeg)

![](_page_14_Picture_2.jpeg)

#### $f = \{ <1, 1>, \, <1, 4>, \, <1, 4, \, <1, 5, \, <1, 4, \, <1, 4, \, <1, 4, \, <1, 4, \, <1, 4, \, <1, 4, \, <1, 4, \, <1, 4, \, <1, 4, \, <1, 4, \, <1, 4, \, <1, 4, \, <1, 4, \, <1, 4, \, <1, 4, \, <1, 4, \, <1, 4, \, <1, 4, \, <1, 4, \, <1, 4, \, <1, 4, \, <1, 4, \, <1, 4, \,$

#### $f + \{ <2, 5 > \} \rightarrow \{ <1, 1 > \}, <2, 5 > \}, <3, 9 > \}$

![](_page_14_Picture_6.jpeg)

![](_page_15_Picture_17.jpeg)

### Relational Algebra

#### employees

![](_page_15_Picture_226.jpeg)

Projection (Π) Π<sub>name,department</sub> employ

![](_page_15_Picture_227.jpeg)

![](_page_15_Picture_228.jpeg)

![](_page_15_Picture_229.jpeg)

Selection (*σ*) *σdepartment*=*CS* employees

Natural join (⋈) employees M departments

![](_page_15_Picture_230.jpeg)

![](_page_15_Picture_231.jpeg)

![](_page_15_Picture_232.jpeg)

![](_page_15_Picture_15.jpeg)

![](_page_16_Picture_5.jpeg)

#### Graph operations

Left figure from Tee of Derelleliem in Algerithme (Dingeli et el ) Lon nyulo mont fao on farallolli in Algontiniis (Fingali ot al.) Left figure from Tao of Parallelism in Algorithms (Pingali et al.)

Simultaneous operations on different parts of the graph

![](_page_16_Figure_2.jpeg)

![](_page_16_Figure_4.jpeg)

![](_page_17_Picture_10.jpeg)

### Relations, Graphs, and Algebra: No glove fits all

#### **Relations**

![](_page_17_Picture_99.jpeg)

#### Graphs

![](_page_17_Picture_4.jpeg)

![](_page_17_Figure_5.jpeg)

#### **Tensors**

Ideal for combining data to form systems

Ideal for global operations

Ideal for local operations

![](_page_18_Picture_7.jpeg)

#### It is critical to be able to compose languages and abstractions

![](_page_18_Figure_1.jpeg)

![](_page_18_Picture_98.jpeg)

#### Relations

![](_page_18_Figure_2.jpeg)

#### **Tensors**

![](_page_18_Figure_4.jpeg)

![](_page_19_Picture_4.jpeg)

#### Example: Relations and Tensors

![](_page_19_Picture_86.jpeg)

![](_page_19_Figure_3.jpeg)

![](_page_20_Picture_5.jpeg)

### Example: Relations and Graphs

![](_page_20_Picture_99.jpeg)

![](_page_20_Picture_100.jpeg)

⋈

![](_page_20_Figure_4.jpeg)

![](_page_20_Figure_2.jpeg)

![](_page_21_Picture_4.jpeg)

### Example: Graphs and Tensors (Simit)

![](_page_21_Figure_2.jpeg)

#### D Sintat hous Tetrahagedrah Neso-Hookean FEM Sinn hedration O

![](_page_22_Figure_3.jpeg)

![](_page_22_Picture_4.jpeg)

#### Hypergraph

![](_page_22_Figure_2.jpeg)

![](_page_22_Picture_5.jpeg)

![](_page_23_Figure_1.jpeg)

```
while abs(f - vertex.F) > 1e-6 // assemble force vector
     compute new position
```
![](_page_23_Picture_4.jpeg)

![](_page_24_Figure_1.jpeg)

![](_page_24_Picture_291.jpeg)

![](_page_24_Picture_3.jpeg)

![](_page_25_Figure_3.jpeg)

![](_page_25_Picture_4.jpeg)

$$
x_{t+1} = x_t + K^{-1}(f_{external} - f)
$$

```
element Vert
x : \text{vector} verts.x = verts.x + K \ (verts.fe - f);
  v : vect
   fe : vector[3](float); % external force
end 
element Triangle 
   u : float; % shear modulus
   l : float; % lame's first parameter
  W : float; expression to the set of the set of the set of the set of the set of the set of the set of the set of the set of the set of the set of the set of the set of the set of the set of the set of the set of the set of
  B : matrix [3,3](float); % strain-displacement
end 
% graph vertices and triangle hyperedges 
extern verts : set{Vertex};
extern triangles : set{Triangle}(verts, verts, verts); 
% compute triangle area 
func compute_area(inout t : Triangle, v : (Vertex*3))
  t.B = compute_B(v);
  t.W = det(B) / 2.0;end 
export func init() 
   apply compute_area to triangles; 
end
                                  Linear Algebra
                                             \times
```

```
\sim computes the stiffness of a triangle stiffness of a triangle stiffness of a triangle stiffness of a triangle
                                                                                        \mathcal{N} (Verts. te - t)! \mathcal{N} : (Vertex*3))
                                                                                        \blacksquare . \blacksquare . \blacksquare for i in 0:3 
                                                                                              for j in 0:3 
                                                                                               K(v(i),v(j)) += compute_stiffness(t,v,i,j);
                                                                                              end
                                                                                           end
                                                                                       end 
                                                                                       % computes the force of a triangle on its vertices 
                                                                                       func triangle_force(t : Triangle, v : (Vertex*3))
                                                                                              -> f : vector[verts](vector[3](float)) 
                                                                                           for i in 0:3 
                                                                                            f(v(i)) += compute_force(t,v,i);
                                                                                           end
                                                                                       end 
                                                                                       % newton's method 
                                                                                       export func newton_method() 
                                                                                          while abs(f - vertex.F) > 1e-6K = map triangle_stiffness to triangles reduce +;
                                                                                            f = map triangle-force to triangles reduce +;
                                                                                        vertex.x = vertex.x + K \setminus (verts.fe - f); end
                                                                                       end
element Vert
x : \text{vector} verts.x = verts.x + K \ (verts.fe - f);
  v : vector
  fe : vector[3](float); % external force
end 
element Triangle 
   u : float; % shear modulus
   l : float; % lame's first parameter
  W : float; expression to the set of the set of the set of the set of the set of the set of the set of the set of the set of the set of the set of the set of the set of the set of the set of the set of the set of the set of
   B : matrix[3,3](float); % strain-displacement
end 
% graph vertices and triangle hyperedges 
extern verts : set{Vertex};
extern triangles : set{Triangle}(verts, verts, verts); 
% compute triangle area 
func compute_area(inout t : Triangle, v : (Vertex*3)) 
  t.B = compute_B(v);t.W = det(B) / 2.0;end 
export func init() 
   apply compute_area to triangles; 
end
                                                     \timesx_{t+1} = x_t + K^{-1}(f_{external} - f)Update graph fields
```

$$
x_{t+1} = x_t + K^{-1}(f_{external} - f)
$$

![](_page_26_Picture_3.jpeg)

![](_page_27_Picture_18.jpeg)

### Collection-Oriented Languages

A collection-oriented programming model provides collective operations on some collection/abstract data structure

 $OO$ 3

**Vectors** 

**Relations** Relational Algebra C70,

![](_page_27_Picture_103.jpeg)

![](_page_27_Figure_1.jpeg)

**Meshes** Liszt D11

![](_page_27_Figure_5.jpeg)

![](_page_27_Figure_15.jpeg)

![](_page_27_Picture_16.jpeg)

![](_page_27_Figure_14.jpeg)

Graphs GraphLab L10

Vector Model B90